## **ANALYSIS OF PUBLIC OPEN ONLINE COURSES IN TEACHING THE TOPIC" MYSQL CAPABILITIES"**

# **A.A. Qarajanova<sup>1</sup> , H.Sarsenbaeva<sup>1</sup> , D.K. Sipatdinova<sup>2</sup> , S.Xudaybergenov<sup>3</sup> <sup>1</sup>TATU Nukus branch named after Muhammad Al-Khwarazmi Assistant of the department "Computer systems" <sup>2</sup>Teacher of Vocational School №1 <sup>3</sup>TATU Nukus branch named after Muhammad Al-Khwarazmi, 2 nd year student of the Faculty of Computer Engineering ANNOTATION**

Universities used a common infrastructure developed by providers to deliver " educational content.

Udemy (Udemy.com) is an online educational platform. This platform is designed for highly qualified and older learners. Unlike the public open online course Udemy is conducted on the basis of traditional vocational courses, online content authors are allowed to use paid courses for profit.

**Keywords:** public open online courses, online education platform, Udemy public open online course, Udemy site usage, web applications, SQL, MySQL, MongoDB, Oracle, Intuit - National Open University.

The new model of education leads to the formation of an independent thinking free personality in society. We will have the opportunity to educate people who realize their value, whose strong faith of Will has a clear purpose in the whole, in Life [2].

It is known that on February 7, 2017, the president of the Republic of Uzbekistan Sh.M.By decree of Mirziyoev No. 4947 "strategy of action" on five priority areas of development of the Republic of Uzbekistan in 2017-2021 was approved [1]. Also, on April 20, 2017, the decree of the president of the Republic of Uzbekistan No. 2909, "on measures for the further development of the higher education system"was adopted [2].

Theoretical and practical analysis of the master directions of development of the topic "MySQL capabilities", which are being taught in higher education institutions, as well as public open online courses.

Today, large universities around the world are drawing up courses of private public open online courses (MOOS), researching new methods of teaching, applying crowdsourcing technologies for negotiation forums taught in separate courses, encouraging the professor for reading online lectures, and employees are allocated working hours in cooperation with students. Universities use a common infrastructure developed by providers to deliver"educational content".

Udemy provides tools that allow users to create a course, encourage it, and earn student fees.

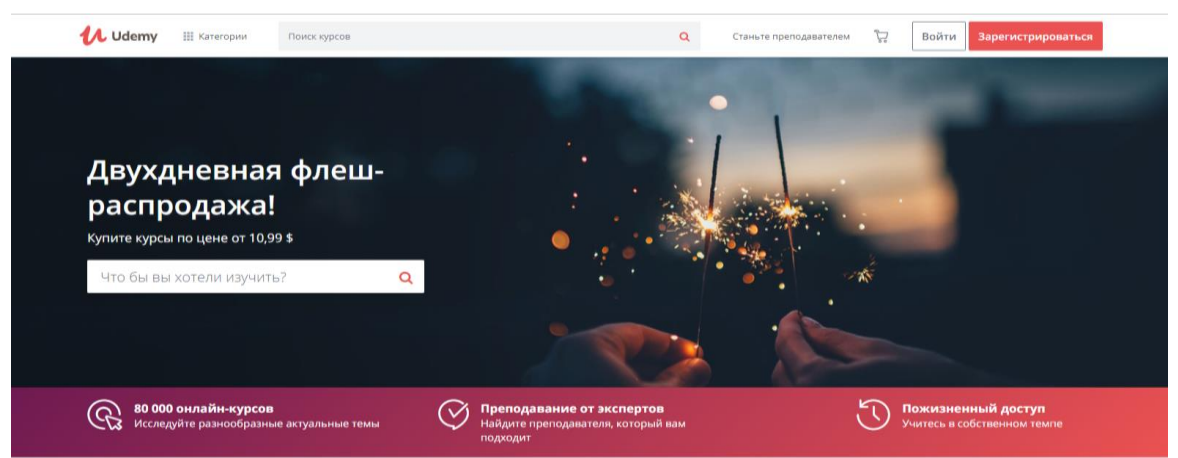

Figure 1. Overview of the official site of Udemy.

Udemy public open online course was founded in 2007 by Eren Bali. He lived in Turkey and developed software for the live virtual class. He saw the potential to make the product free for everyone and moved to Silicon Valley two years later. In 2010, the Udemy site was redesigned by Oktay KAGS and Gagan Biyani.

Udemy courses are currently designed to work independently and students can use as a tool to improve skills that are mainly related to practical work. Some courses produce technical certification credits. Employees of Udemy made special efforts to attract corporate trainers who sought to create online courses. There are currently over 80,000 courses on Udemy.

Registration of the system is required to use the courses of study in udemia*.*

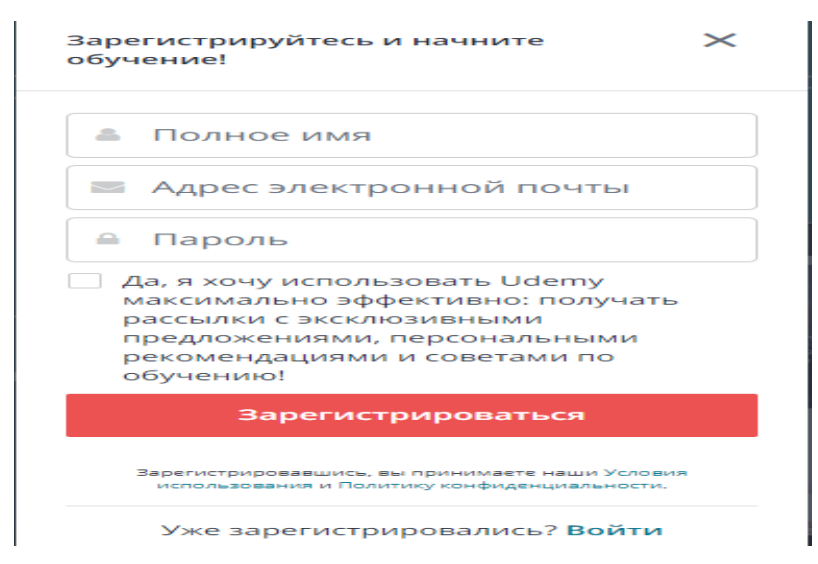

*Figure 2. Registration window of the Udemy site.*

For use in Udemy sdayti, there are video courses related to software development, business, marketing, design, foreign language learning, health and other areas*.*

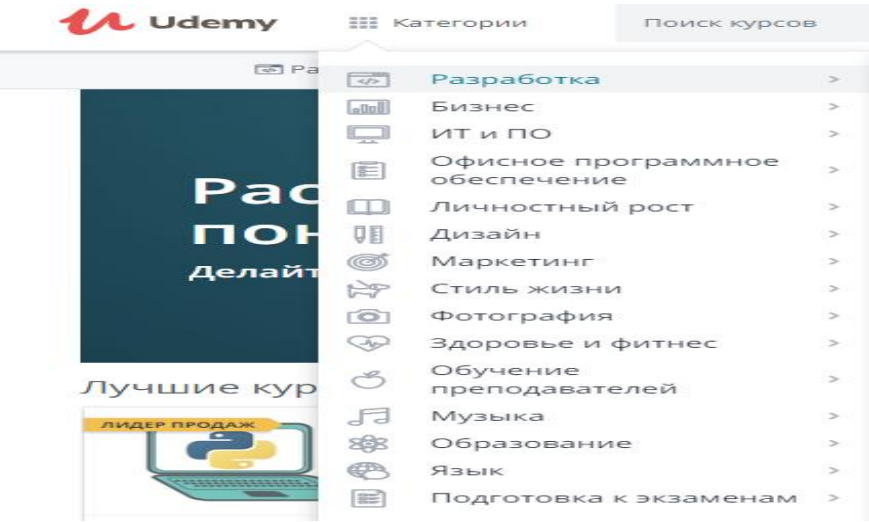

*Figure 3. Category of courses of the Udemy site.*

The Udemy platform offers training courses for developing software for web applications, computers and mobile phones, building a database, and learning other programming languages.

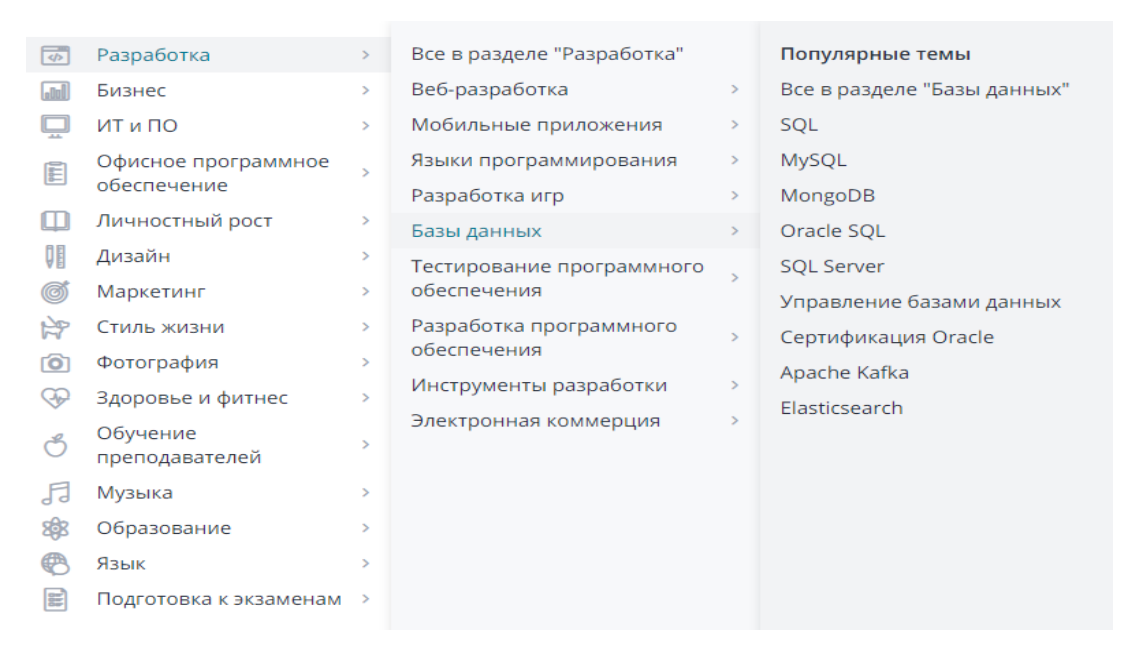

### *Figure 4. List of courses of the Udemy site.*

All courses are separated into separate sections. The database section features courses such as SQL, MySQL, MongoDB, Oracle SQL, SQL Server, and database management.

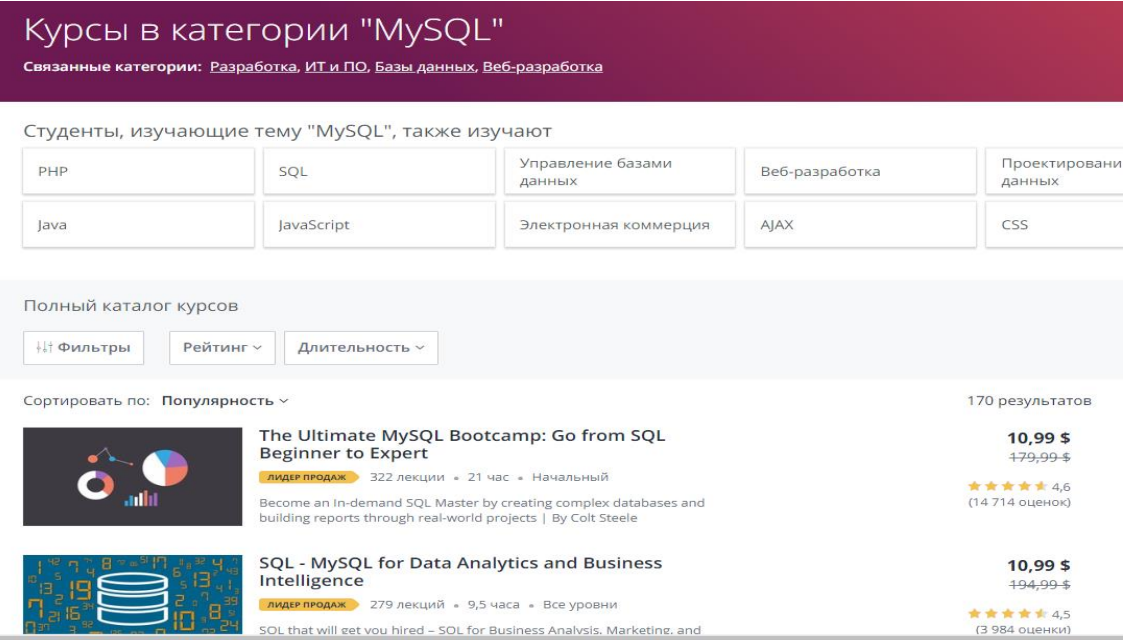

*Figure 5. List of courses of the Udemy site for studying MySQL.*

When we select MySQL training courses from the "database" section to study MySQL capabilities, we will be presented with the list of all training courses. Here are 170 training courses to learn MySQL, of which 10 are free and 160 are paid *courses.*

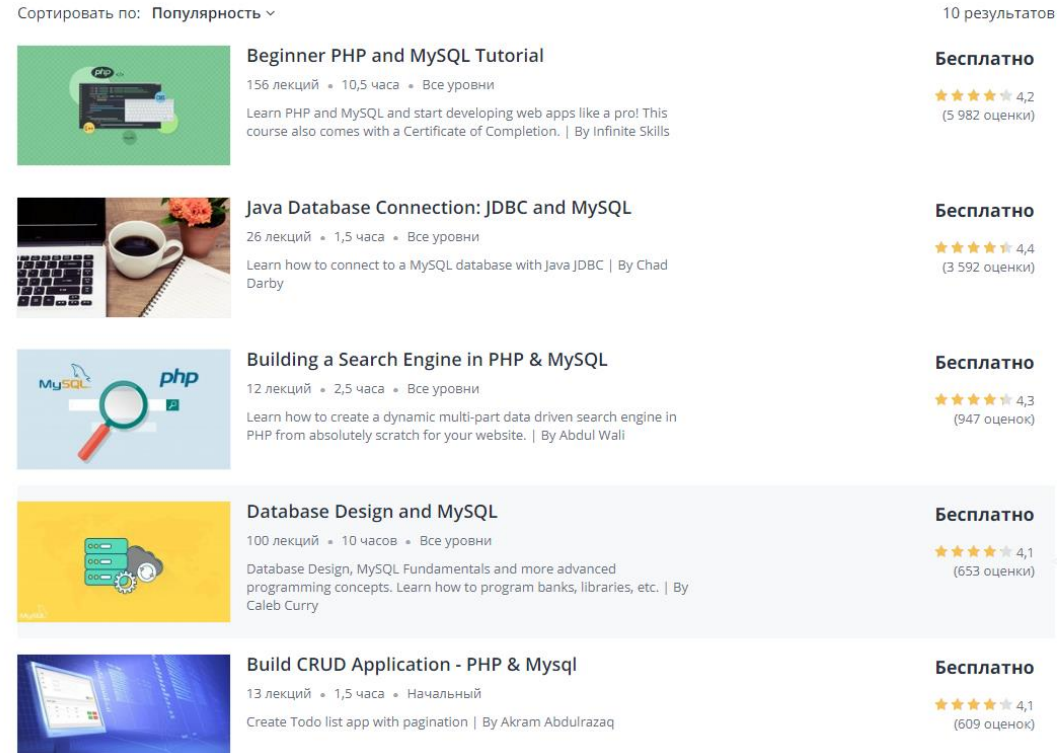

#### *Figure 6. List of courses of the Udemy site for free study of MySQL.*

We can filter these courses by parameters such as subject, language, level, rating and duration. If you want to learn free courses you can make a list of Free Courses by filtering.

It is possible to register from the course by optionally choosing a course of study that has come to you. At the time of registration from the course, it is possible to have information about the creator of the course, about the size of the course and whether he will issue a certificate after completion, the date of creation or renewal of the course, the language of teaching the course, the number of students enrolled in the course.

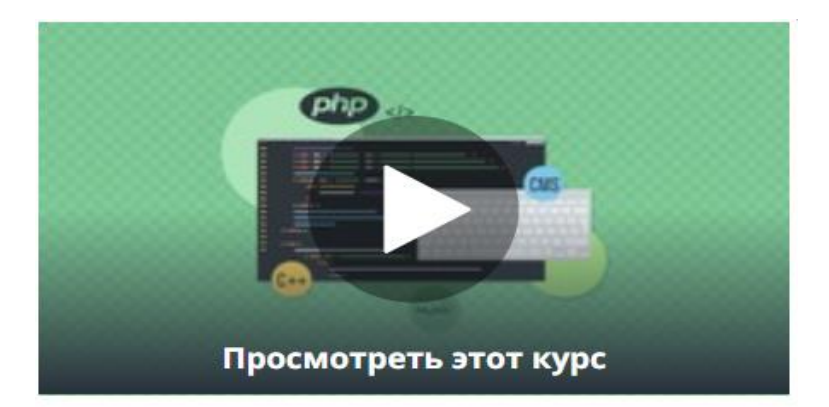

# Бесплатно

#### Зарегистрироваться

#### Что входит в курс?

- $\boxed{2}$  10,5 часа видео по запросу
- □ 1 статья
- 1 ресурс для скачивания
- Полный пожизненный доступ
- □ Доступ через мобильные устройства и телевизор
- **\$8** Сертификат об окончании

#### *Figure 7. Udemy site registration window for the course.*

The selected training can have information about the course sections and their duration and the training plan.

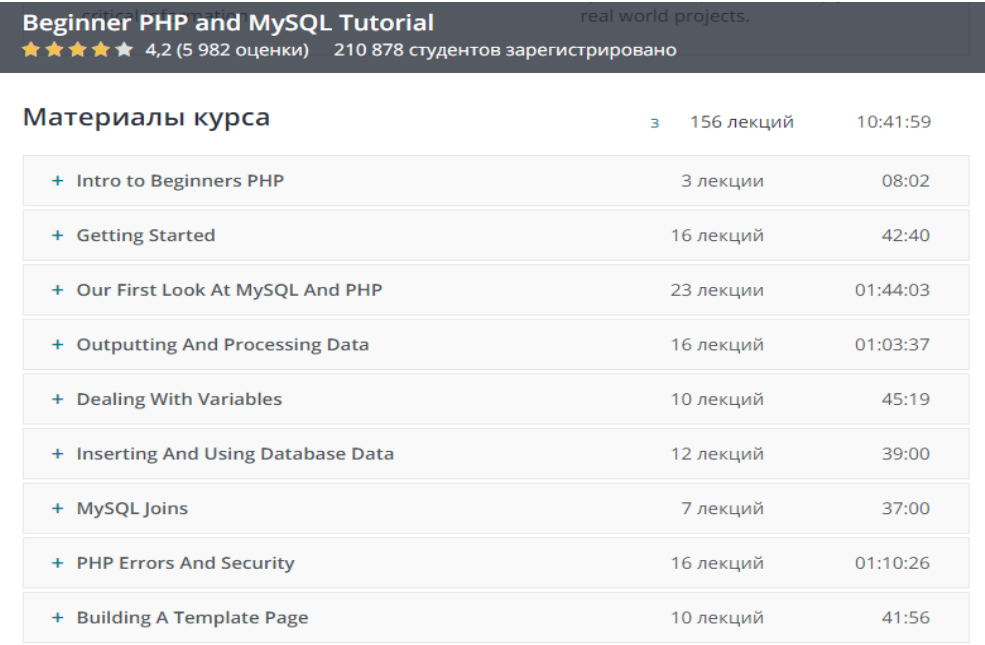

#### *Figure 8. View sections of Udemy website course.*

Upon registration from the course of study, the following window is formed, and it is possible to start studying the course by clicking on the "Nchat course" button.8 rasm. Udemy sayti kursini bo'limlari ko'rinishi.

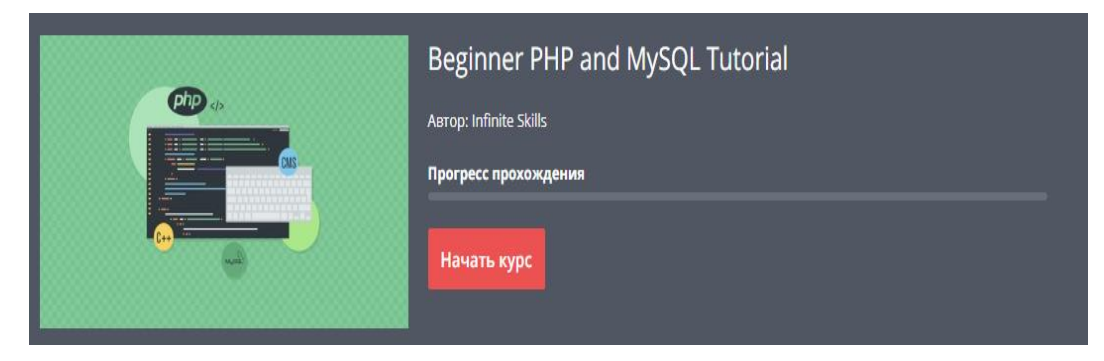

Upon registration from the course of study, the following window is formed, and it is possible to start studying the course by clicking on the "Nchat course" button. As part of the study of the course, video materials about the course being studied and additional materials for strengthening the topic are given.

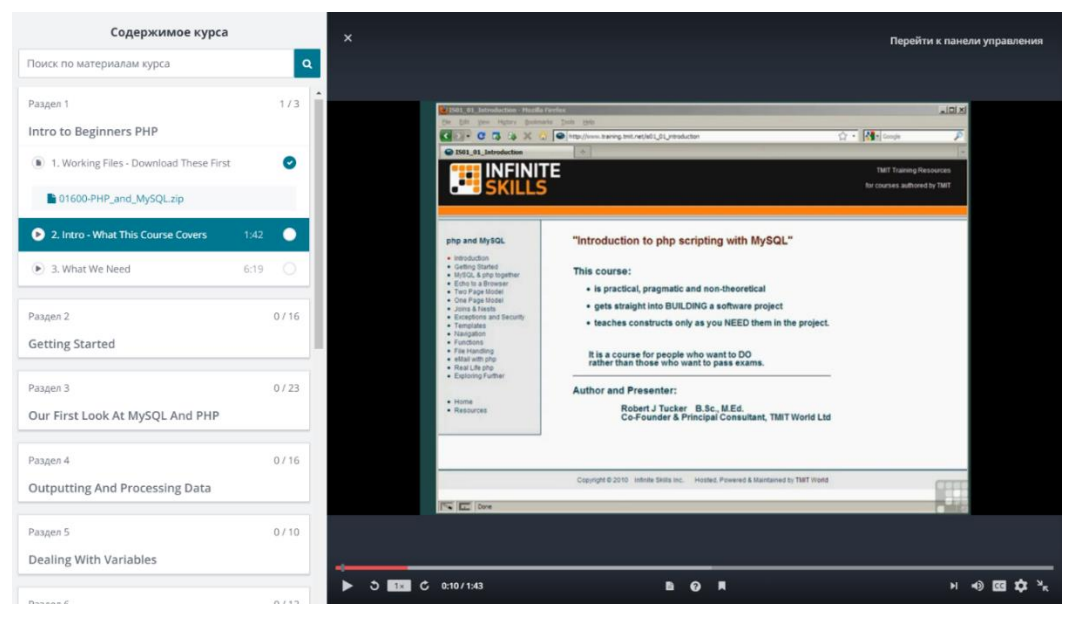

*Figure 9. Udemy site course study window.*

Upon completion of each course of study, a certificate of completion of the course is presented.

Intuit-National Open University, through its website, is an organization that provides distance education services for many information technology-dependent educational programs. There are several hundred open educational courses on the site, and after completing the courses you can get a certificate in a free electronic scarf. In addition, it is possible to enroll in paid courses for a qualified upgrade. In addition, the

organization is a publisher and publishes instructional literature in courses*.*

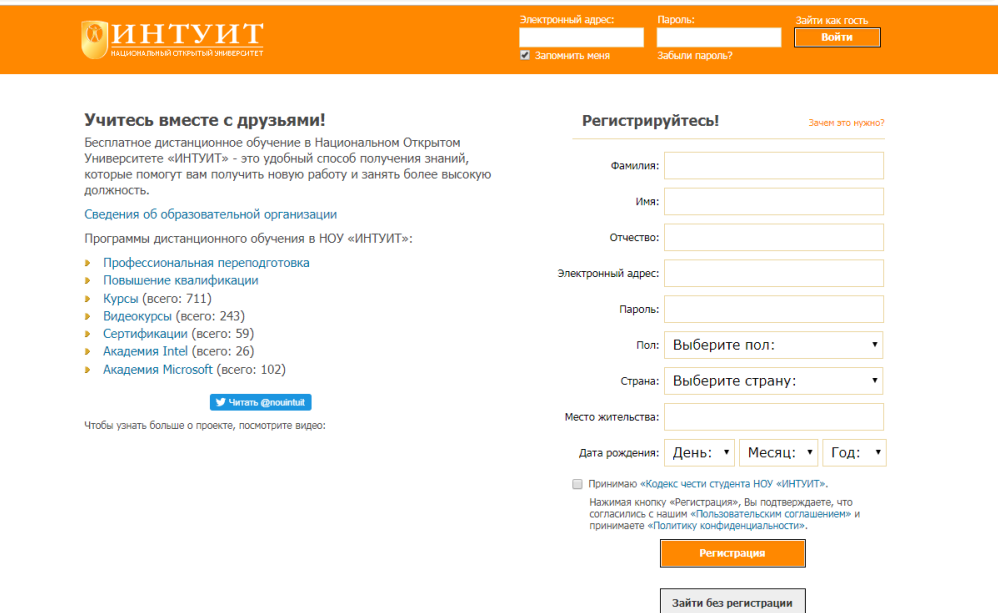

*Figure 10. Overview of the Intuit official site.*

Visiting as a guest without registration from the Intuit site can have information about the registration and structure of the courses. To register from the course, registration in the system is required*.*

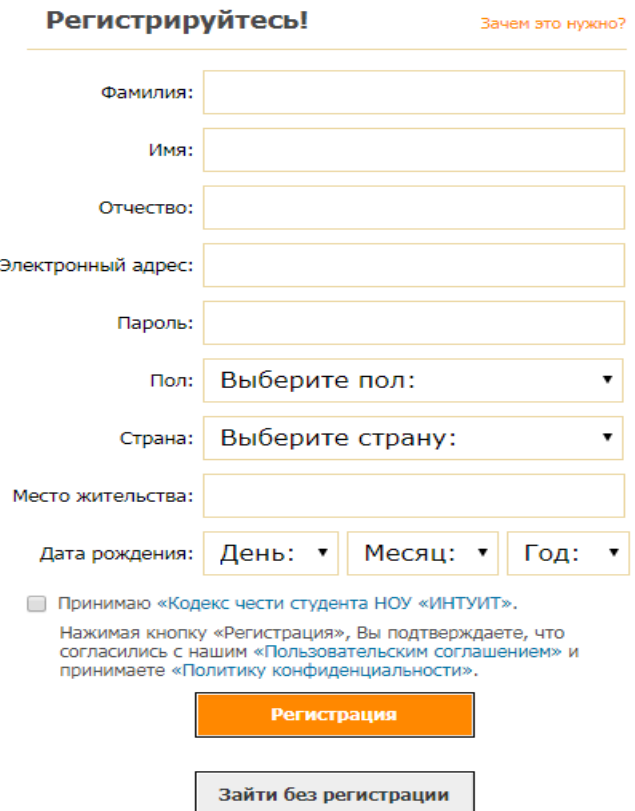

*Draw 11. Intuit site registration window.*

**\_\_\_\_\_\_\_\_\_\_\_\_\_\_\_\_\_\_\_\_\_\_\_\_\_\_\_\_\_\_\_\_\_\_\_\_\_\_\_\_\_\_\_\_\_\_\_\_\_\_\_\_\_\_\_\_\_\_\_\_\_\_\_\_**

**"Экономика и социум" №9(112) 2023 www.iupr.ru**

Intuit has courses in text and video form, mainly related to Information Technology. These courses, in turn, are classified into classifications such as security, graphics and design, internet technology, mobile technology, operacion *systems, database.*

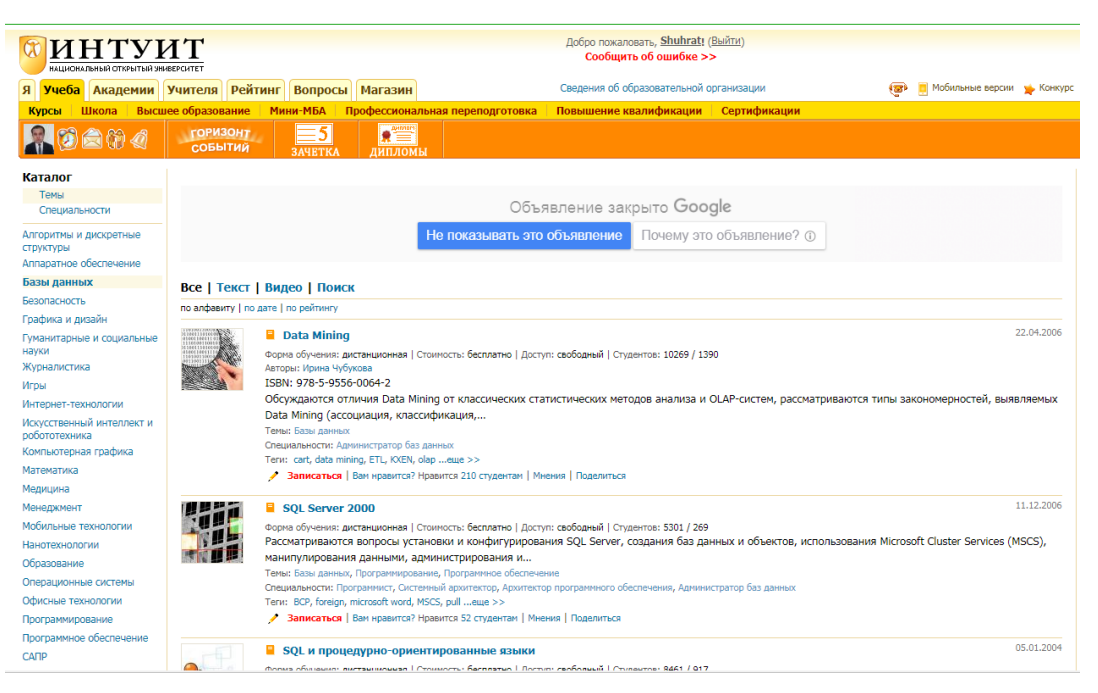

*Figure 12. Classification of courses on the Intuit site.*

When choosing the course you want to enroll in the Intuit distance education system, you can have information about the form, type, duration of study in the course, the number of students, the number of those who completed the course. You can also see the training plan.

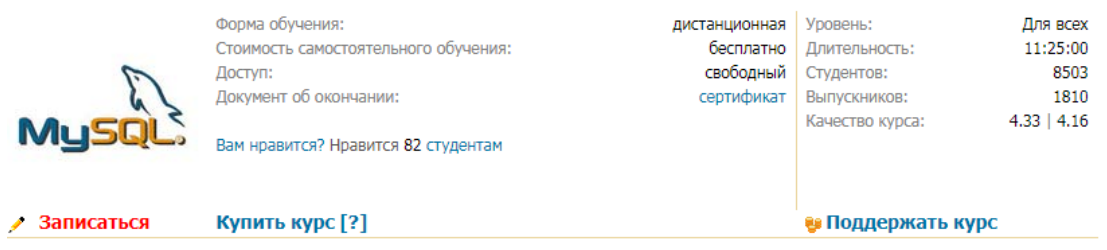

#### *Draw 13. Course parameters.*

In the course of registration from the course of study, two cases are presented: free registration from the course and registration from the course on the basis of the qualification program. On the basis of the qualification program, registration from the training course is carried out in a paid way*.*

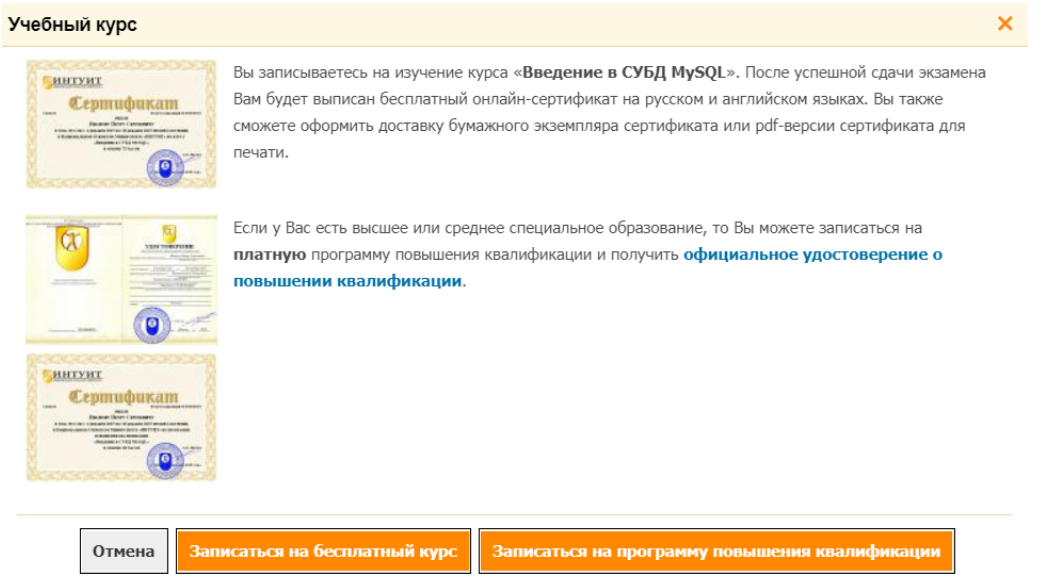

Draw 14. Registration window from the training course.

After signing up for the training course, you will have the opportunity to study the training at a distance. At the end of each course, you can test the knowledge you have acquired with the help of test assignments. Tests given for the second lecture are not allowed if you cannot score enough points from the test given for the first lecture*.*

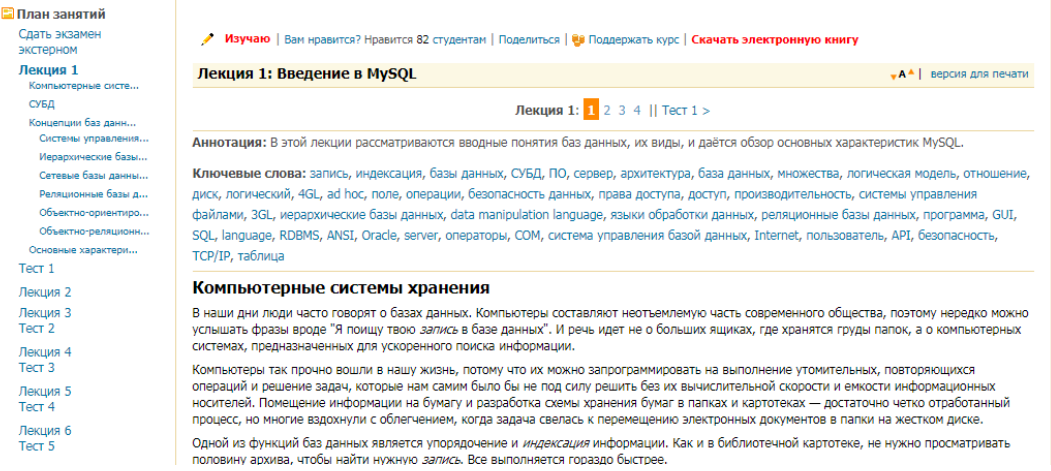

#### *Draw 17. Overview of the training session.*

*In cooperation with the Center for the introduction of e-learning in educational institutions under the Ministry of Higher and secondary special education of the Republic of Uzbekistan, the Unesco representative office in Tashkent, the British Embassy in Tashkent, an online training course among the first in our country (mooc.edu.uz) platform introduced.*

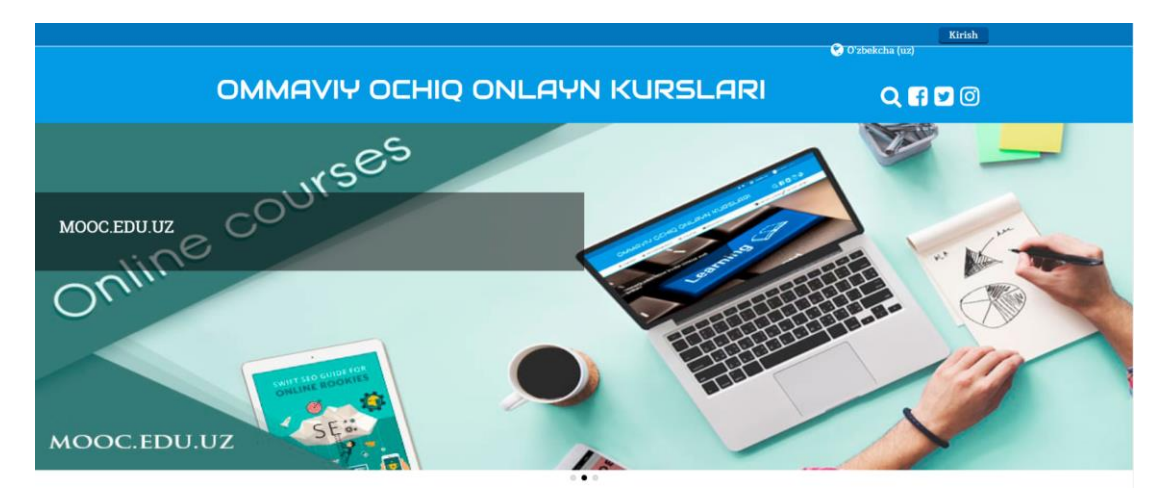

*Draw 18. mooc.edu.uz overview of the official site.*

The main content of this platform is the introduction of remote evening and correspondence Independent Education.

Badarch Dendev, the acting head of the UNESCO office in Uzbekistan, said that edX, like Coursera foreign open online courses, is considered an important phenomenon in Uzbekistan with the introduction of this platform, independent education in the Uzbek language.

The Center for the introduction of e-learning in educational institutions under the Ministry of Higher and secondary special education of the Republic of Uzbekistan has analyzed more than 150 platforms for the introduction of the project and selected the most optimal option. In place of the information, it can be said that in the international ranking this platform is in the first place.

All the necessary elements are created on the platform designed to organize an online training course. In particular, lecture, test, assignment, chat, forum, survey, glossary, feedback and webinar are included. Also, the integration of the platform with social networks was carried out in order to create a laugh for users. This platform will allow future teachers and professors to create their own publicly open online courses, providing an opportunity for listeners to independently receive education.

Currently, the public open online platform includes the training course "media and information literacy". The course of study teaches in detail the methods of identifying, analyzing information sources, the essence, main aspects of modern

media education, reading media and traditional texts, creating media texts, and transmitting them using communication technologies. Now mooc.edu.uz the site will again be replenished with new training courses.

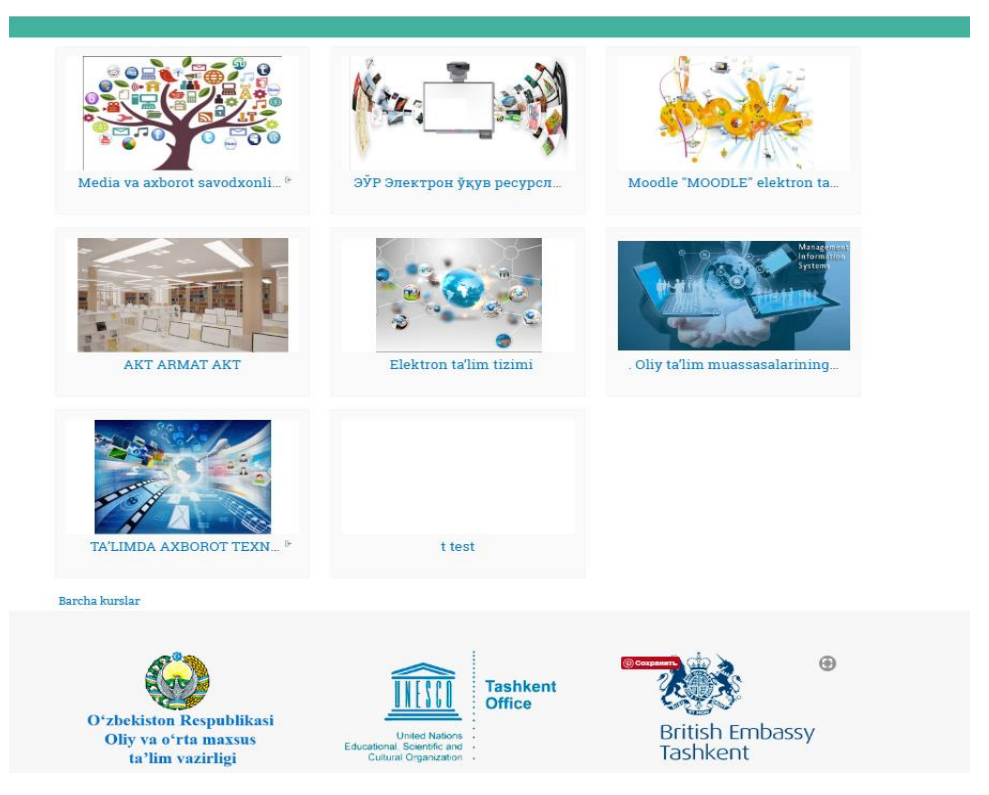

*Draw 19. mooc.edu.uz list of website courses.*

#### **Conclusion**

Detailed information was provided about the main conceptual approaches used to design the teaching of the topic" MySQL capabilities".

The theme" MySQL capabilities " and the content essence of publicly open online courses with courses available to teach MySQL are revealed.

Students have developed the skill of using a variety of publicly accessible online courses to explore the topic of" MySQL capabilities".

## **LIST OF BIBLIOGRAPHY**

1. President Of The Republic Of Uzbekistan Sh.M.Approved by the decree of Mirziyoev No. 4947 "strategy of measures "on the five priority areas of development of the Republic of Uzbekistan in 2017-2021.

2. President Of The Republic Of Uzbekistan Sh.M.Decision of Mirziyoev"on measures for the further development of the higher education system" dated April 20, 2017 No. 2909.

3. President Of The Republic Of Uzbekistan Sh.M.Mirziyoev's Decree No. 3151 of July 27, 2017"on measures to further expand the participation of the SOAS and sectors of the economy in improving the quality of training of specialists with higher education".

4. İshmuhamedov R., Abduqodirov A., Pardaev A. Tarbiyada innovacion texnologiyalar (ta`lim muassasalari pedagog-o'qituvchilari uchun amaliy tavsiyalar). - T.: "İste`dod" jamg'armasi, 2009 -160 b.

5. Deng, R., Benckendorff, P., Gannaway, D. Progress and new directions for teaching and learning in MOOCs (2019) Computers and Education, 129, pp. 48-60. 6. Hudson, L., Wolff, A., Gooch, D., van der Linden, J., Kortuem, G., Petre, M., ten Veen, R., O'Connor-Gotra, S. Supporting urban change: Using a MOOC to facilitate attitudinal learning and participation in smart cities (2019) Computers and Education, 129, pp. 37-47.

7. Google scholarda 100% indexlanuvchi Xalqaro Rossiya hamda O'zbekiston hamkorligidagi ilmiy jurnalni kutib oling-"mysql imkoniyatlari" kursini loyihalashtirishda foydalaniladigan asosiy yondashuvlar, "Mysql imkoniyatlari" mavzusini o'qitishda innovacion texnologiyalar va o'qituvchining ijodiy individualligi